## **2.1.2. Das Fenster in der Textverarbeitung**

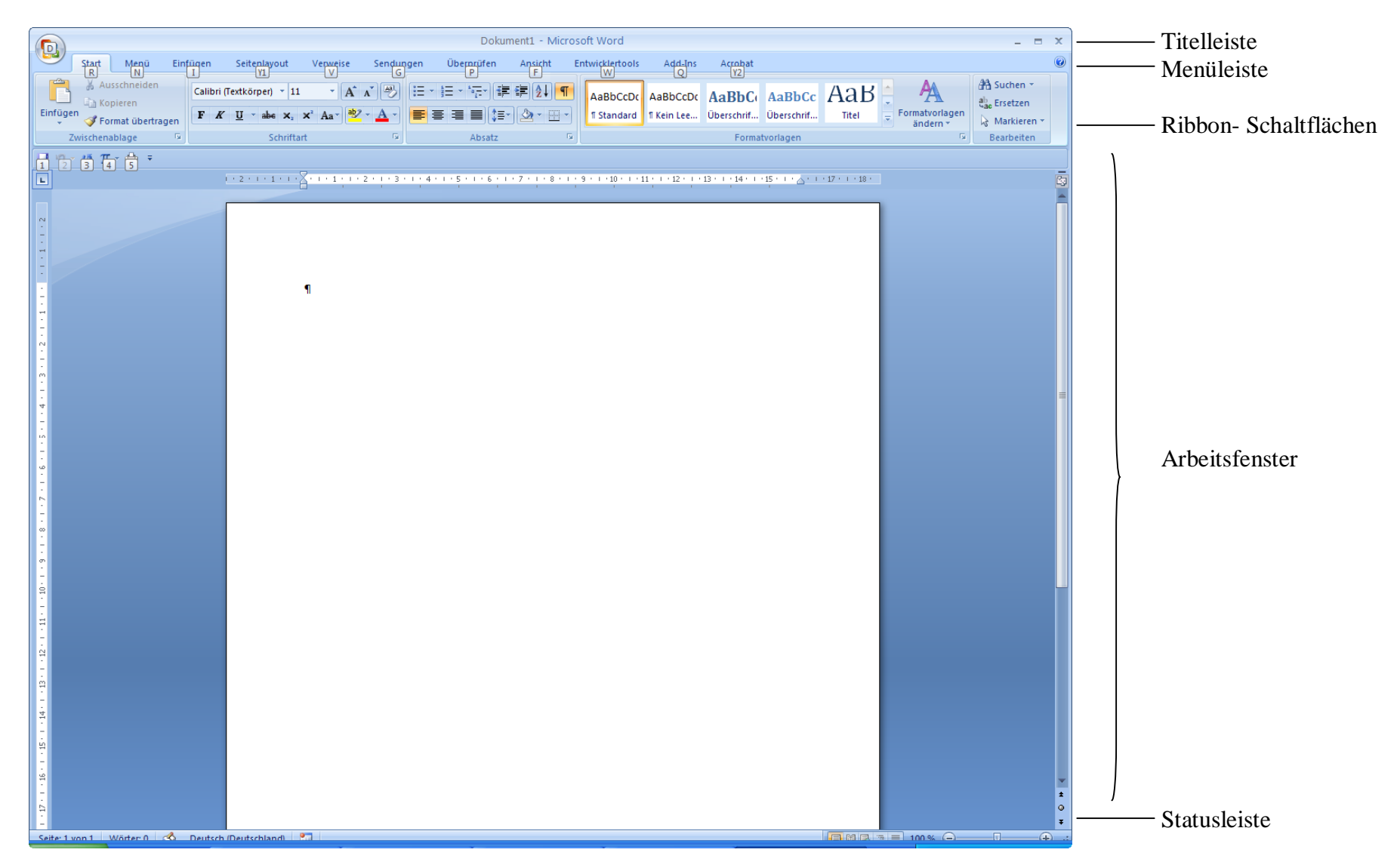